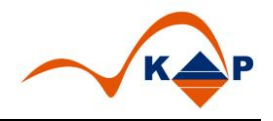

## Anschlussrehabilitation Anlagen 3a / 3b

Implementierung und Funktionsbeschreibung der Formulare Anschlussrehabilitation Anlagen 3a und 3b (PMD: KAPAREHA3A.001 / KAPAREHA3B.001)

# Handbuch zu V01.0.0

© KAP GmbH 2019

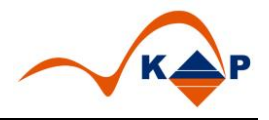

Diese Publikation dient ausschließlich zu Informationszwecken. Die KAP GmbH übernimmt keinerlei Haftung oder Gewährleistung für Fehler oder Unvollständigkeiten in dieser Publikation. In dieser Publikation enthaltene Informationen können ohne vorherige Ankündigung geändert werden.

### Impressum

#### **Titel:**

KAPAREHA3A/KAPAREHA3B SAP-Implementierung und Funktionsbeschreibung der Formulare Anschlussrehabilitation Anlagen 3a/3b

**Beschreibung:** Handbuch (Stand: August 2019)

**Herausgeber:** KAP GmbH Klinische Anwendungsberatung und Projektmanagement GmbH Marienfelder Allee 214 12279 Berlin Tel: +49 30 / 702 444 02 Fax: +49 30 / 702 444 98

[formulare-support@kap-berlin.de](mailto:formulare-support@kap-berlin.de) [http://www.kap-berlin.de](http://www.kap-berlin.de/)

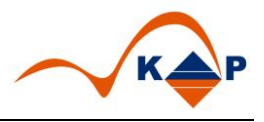

# Inhaltsverzeichnis

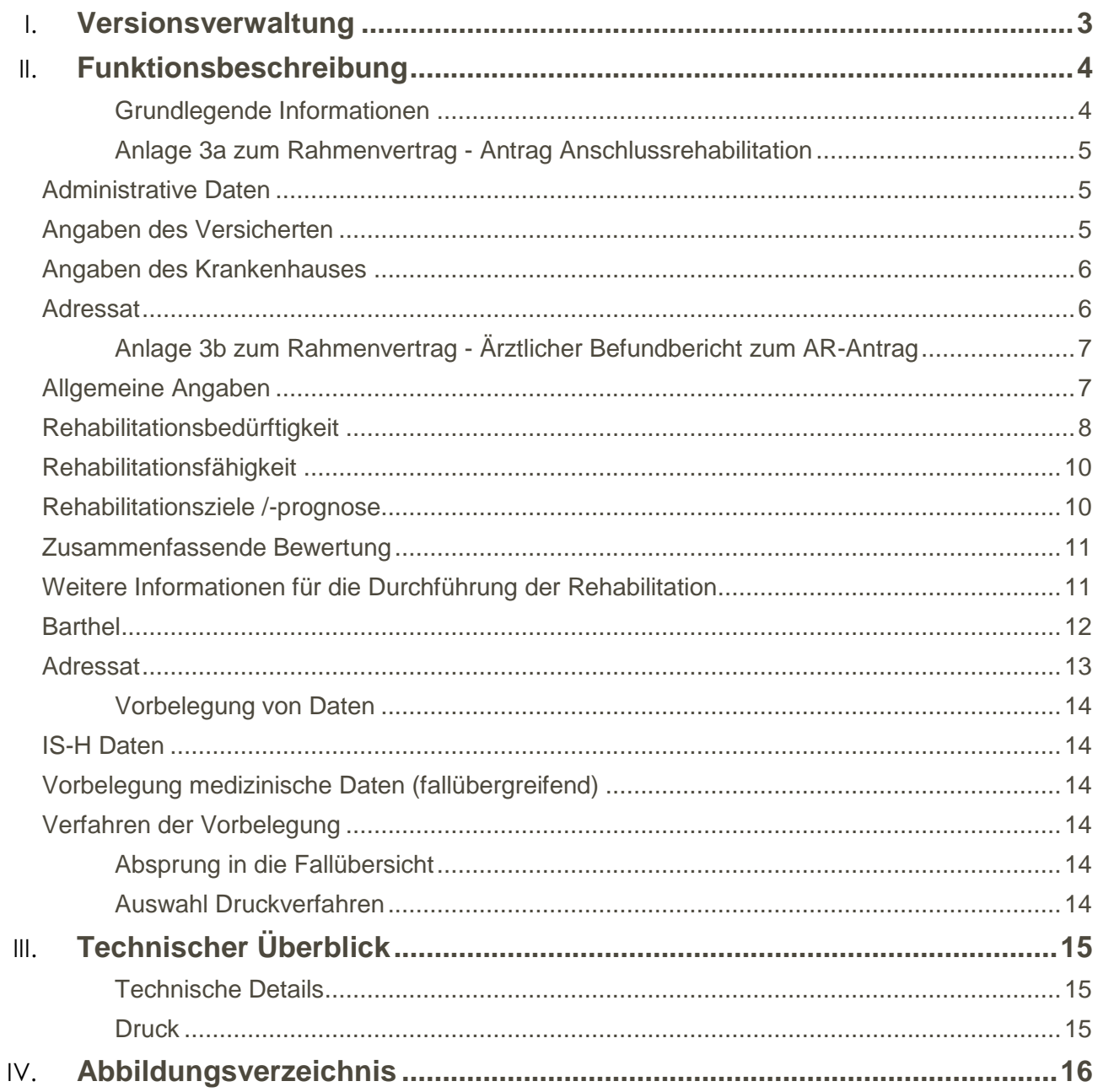

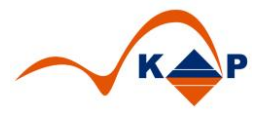

## <span id="page-3-0"></span>Versionsverwaltung

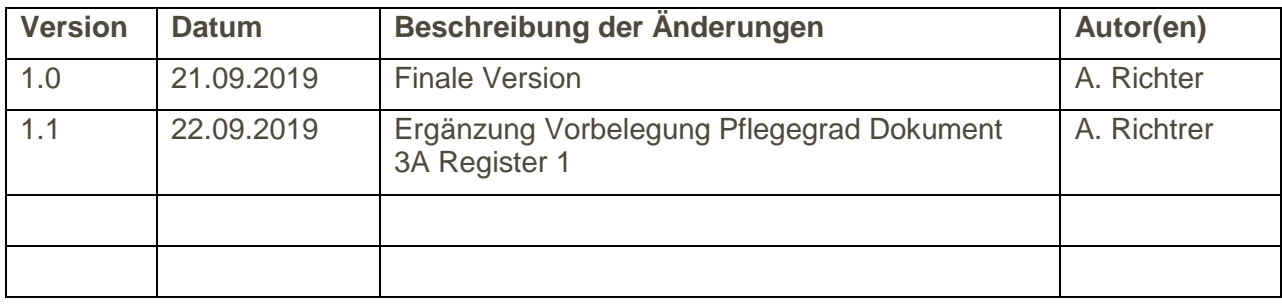

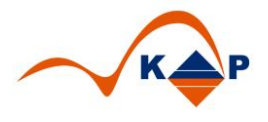

#### <span id="page-4-1"></span><span id="page-4-0"></span>**Grundlegende Informationen**

zum 01.01.2019 trat die Änderungsvereinbarung zwischen dem GKV-Spitzenverband (GKV-SV), der Kassenärztlichen Bundesvereinigung (KBV) und die DKG in Kraft.

Darin ist in **§ 7 Absatz 3** Folgendes geregelt:

"Für die Beantragung einer Anschlussrehabilitation wird es zukünftig bundeseinheitliche Vordrucke geben. Diese sind **spätestens ab 01.01.2020** zu verwenden. Die Vordrucke (AR-Antrag und Ärztlicher Befundbericht) sind als Anlagen 3a und 3b neuer Vertragsbestandteil."

Die KAP stellt beide Dokumente als parametrierte Dokumente ("PMD") im Lösungspaket zur Verfügung. Das Lösungspaket wird als SAP Transport zur Verfügung gestellt. Die Implementierung erfolgt auf allen vom Kunden benannten Einrichtungen auf einem Entwicklungssystem (und einem Mandanten).

Im Lieferumfang ist die Implementierung beider Dokumenttypen und deren Zuordnung zu den relevanten Organisationseinheiten enthalten.

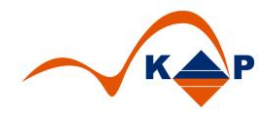

#### <span id="page-5-0"></span>**Anlage 3a zum Rahmenvertrag - Antrag Anschlussrehabilitation**

<span id="page-5-1"></span>

|                 | <b>Administrative Daten</b>        |                                                   |            |                                |
|-----------------|------------------------------------|---------------------------------------------------|------------|--------------------------------|
|                 |                                    | Anschl. Reha 3a anlegen: M.Mustermann, Status: IA |            |                                |
|                 |                                    | る合同 → 昆目昆目※ 自信 @Daten holen 《Fallübersicht        |            |                                |
|                 | <b>Mustermann, Max, 12.12.1956</b> | <b>Patient</b>                                    | 11288268   |                                |
| Geschl.<br>Fall | männlich<br>52680317               | Aufn.                                             | 20.08.2019 | K., M-Chirurgie S., M St, MA02 |
|                 |                                    |                                                   |            | <b><i>BREEZ</i></b>            |

<span id="page-5-3"></span>*Abbildung 1: KAPAREHA3A, Administrative Daten*

Die Patientenstammdaten sind als "integrierter Fallkopf" hinterlegt.

#### <span id="page-5-2"></span>*Angaben des Versicherten*

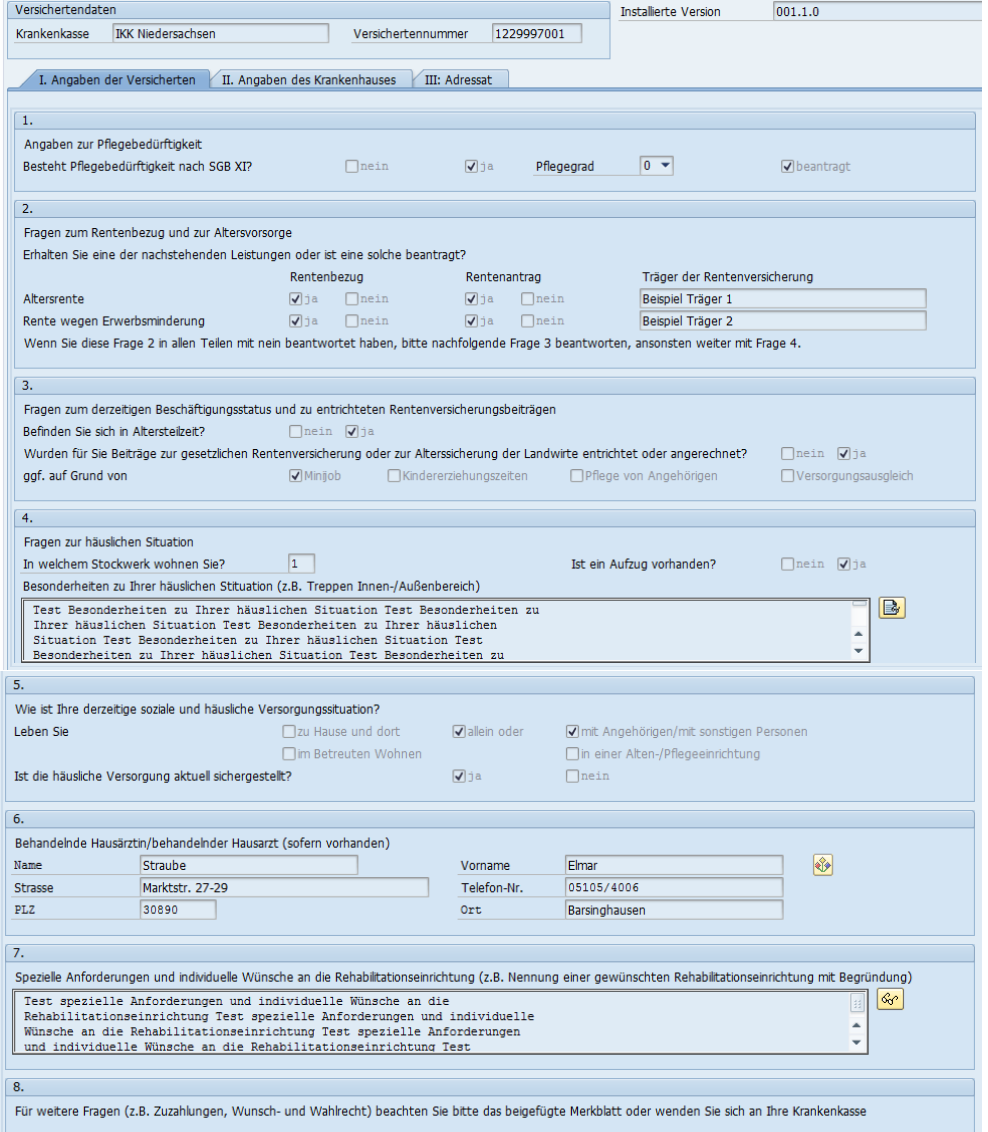

<span id="page-5-4"></span>*Abbildung 2: KAPAREHA3A, Registerkarte "Angaben des Versicherten"*

Die I. Registerkarte zeigt allgemeine Angaben zum Versicherten.

Der "Pflegegrad" und das Ankreuzfeld "beantragt" werden vorbelegt, wenn diese über den Kostenträger zum Fall übermittelt worden sind.

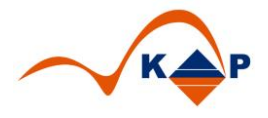

#### <span id="page-6-0"></span>*Angaben des Krankenhauses*

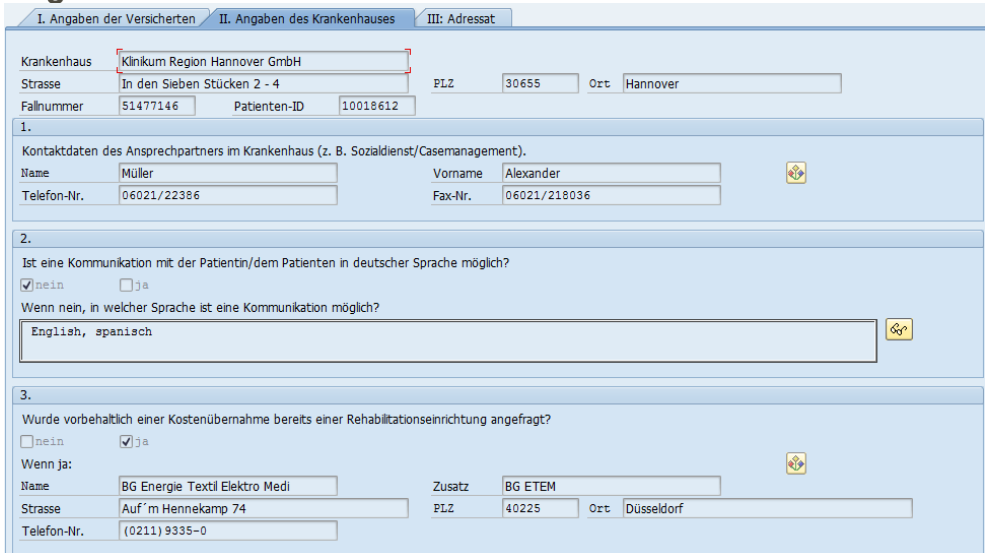

<span id="page-6-2"></span>*Abbildung 3: KAPAREHA3A, Registerkarte "Angaben des Krankenhauses"*

Auf der II. Registerkarte erscheinen die Angaben des Krankenhauses. Diese werden auf Basis der Adressdaten der Einrichtung vorbelegt.

#### <span id="page-6-1"></span>*Adressat*

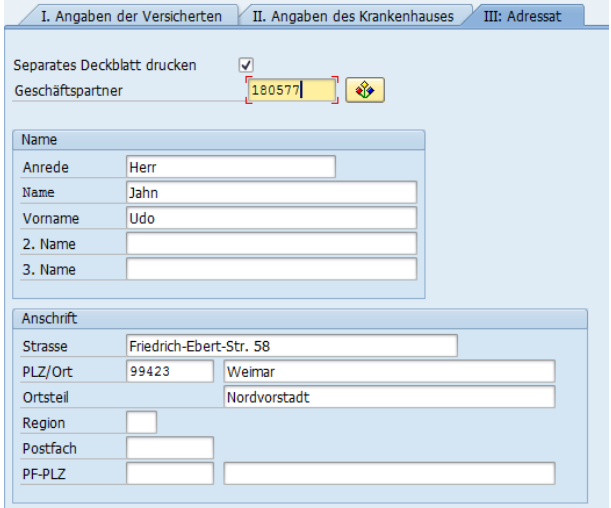

<span id="page-6-3"></span>*Abbildung 4: KAPAREHA3A, Registerkarte "Adressat"*

Die Registerkarte "Adressat" ist in der gesetzlich vorgegebenen Vorlage nicht enthalten.

Um jedoch einen postalisch korrekten Versand zu gewährlisten (Fensterumschlag), kann hier ein Adressat gewählt oder frei erfasst werden. Dieser Adressat wird auf einer zusätzlichen Druckseite (Deckblatt) gedruckt.

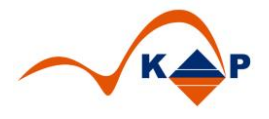

<span id="page-7-0"></span>**Anlage 3b zum Rahmenvertrag - Ärztlicher Befundbericht zum AR-Antrag**

|                                                                     | <b>Administrative Daten</b>        |                |            |                                |  |  |  |  |
|---------------------------------------------------------------------|------------------------------------|----------------|------------|--------------------------------|--|--|--|--|
| Anschl. Reha 3a anlegen: M.Mustermann, Status: IA<br>$\mathbb{R}$ . |                                    |                |            |                                |  |  |  |  |
| る合け♪ 昆目昆目※ ● ● PDaten holen → Rallübersicht                         |                                    |                |            |                                |  |  |  |  |
|                                                                     | <b>Mustermann, Max, 12.12.1956</b> | <b>Patient</b> | 11288268   |                                |  |  |  |  |
| Geschl.<br>Fall                                                     | männlich<br>52680317               | Aufn.          | 20.08.2019 | K., M-Chirurgie S., M St. MA02 |  |  |  |  |
|                                                                     |                                    |                |            | <b><i>BREER</i></b>            |  |  |  |  |

<span id="page-7-2"></span>*Abbildung 5: KAPAREHA3B, Administrative Daten*

Die Patientenstammdaten sind als "integrierter Fallkopf" hinterlegt.

#### <span id="page-7-1"></span>*Allgemeine Angaben*

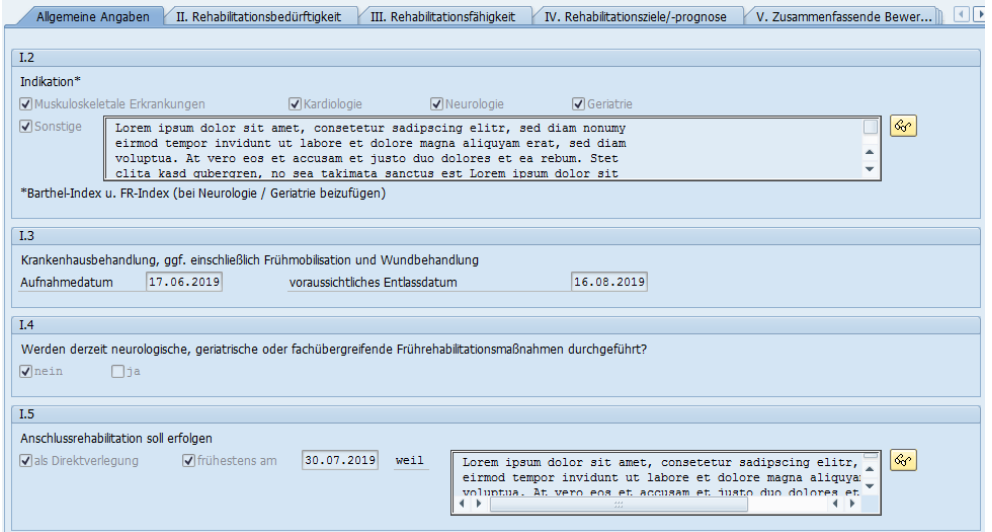

<span id="page-7-3"></span>Abbildung 6: KAPAREHA3B, Registerkarte "Allgemeine Angaben"

Die I. Registerkarte zeigt allgemeine Angaben. Das Aufnahmedatum und das Entlassdatum werden aus den Bewegungsdaten zum Fall vorbelegt. Das Entlassdatum wird auch vorbelegt, wenn sich die Bewegung im Status "PLAN" befindet.

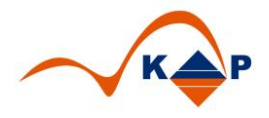

#### <span id="page-8-0"></span>*Rehabilitationsbedürftigkeit*

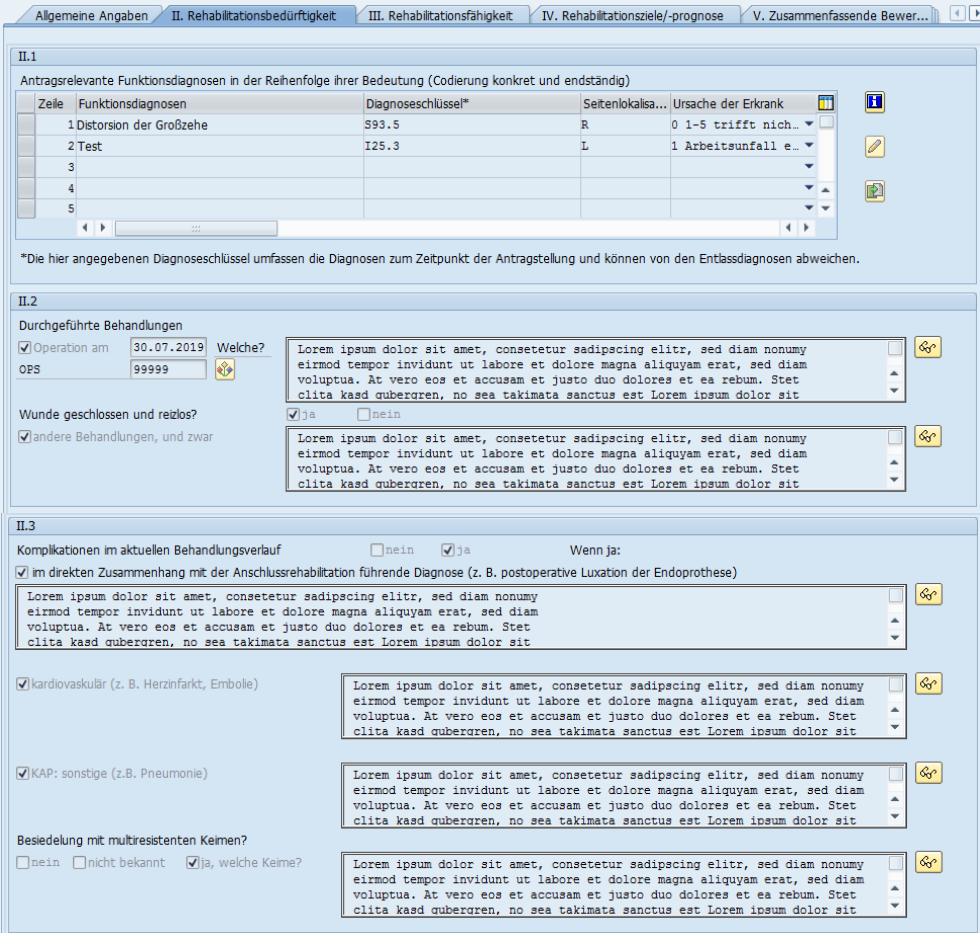

<span id="page-8-1"></span>*Abbildung 7: KAPAREHA3B, Registerkarte "Rehabilitationsbedürftigkeit" Teil 1*

Auf der II. Registerkarte wird die Rehabilitationsbedürftigkeit dokumentiert.

Über die Funktionsknöpfe neben der Tabelle der antragsrelevanten Diagnosen im Abschnitt II.1 kann in die fallbezogene Diagnosenübersicht verzweigt und dort die relevanten Diagnosen in das Dokument übernommen werden.

Über den INFO Knopf können die in der gesetzlichen Vorgabe hinterlegten Zusatzinformation eingeblendet werden.

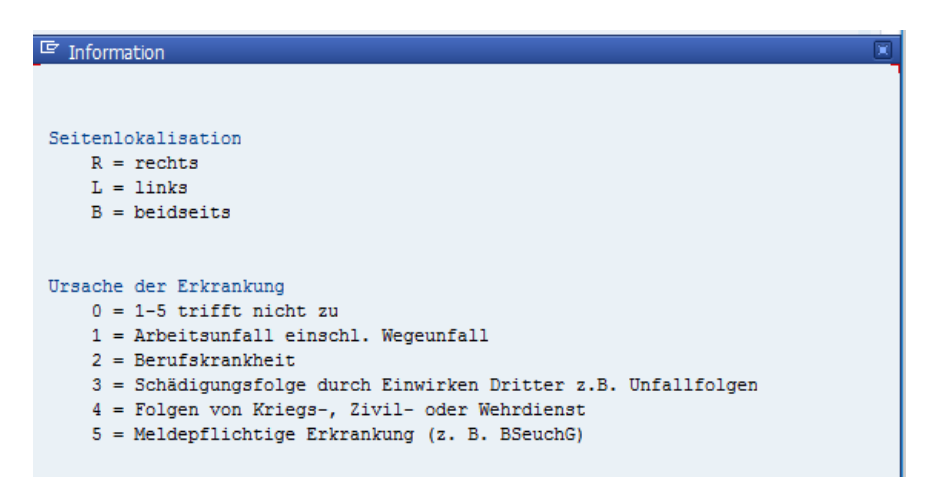

Im Abschnitt II.2 kann mit dem Auswahlknopf neben dem OPS Schlüssel eine fallbezogene Prozedurenübersicht aufgerufen werden.

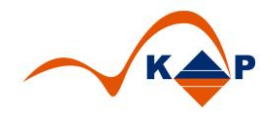

Durch Auswahl einer Prozedur werden die Prozedur, das OP Datum und der Prozedurentext in die entsprechenden Felder übernommen.

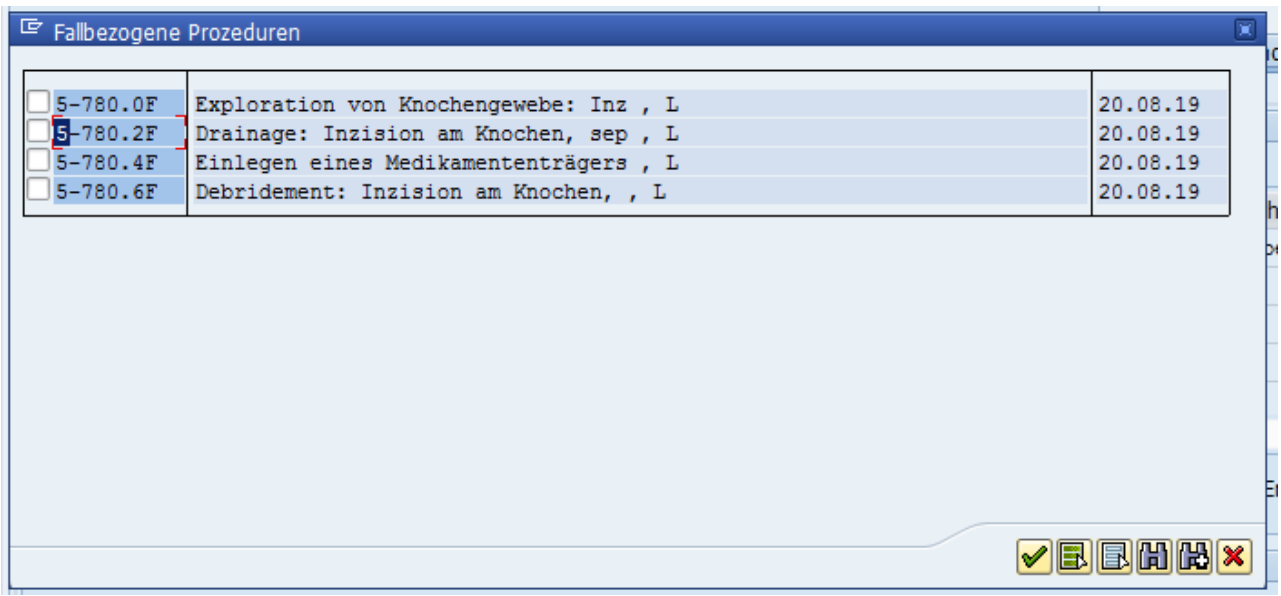

*Abbildung 8: Auswahlliste fallbezogene Prozeduren*

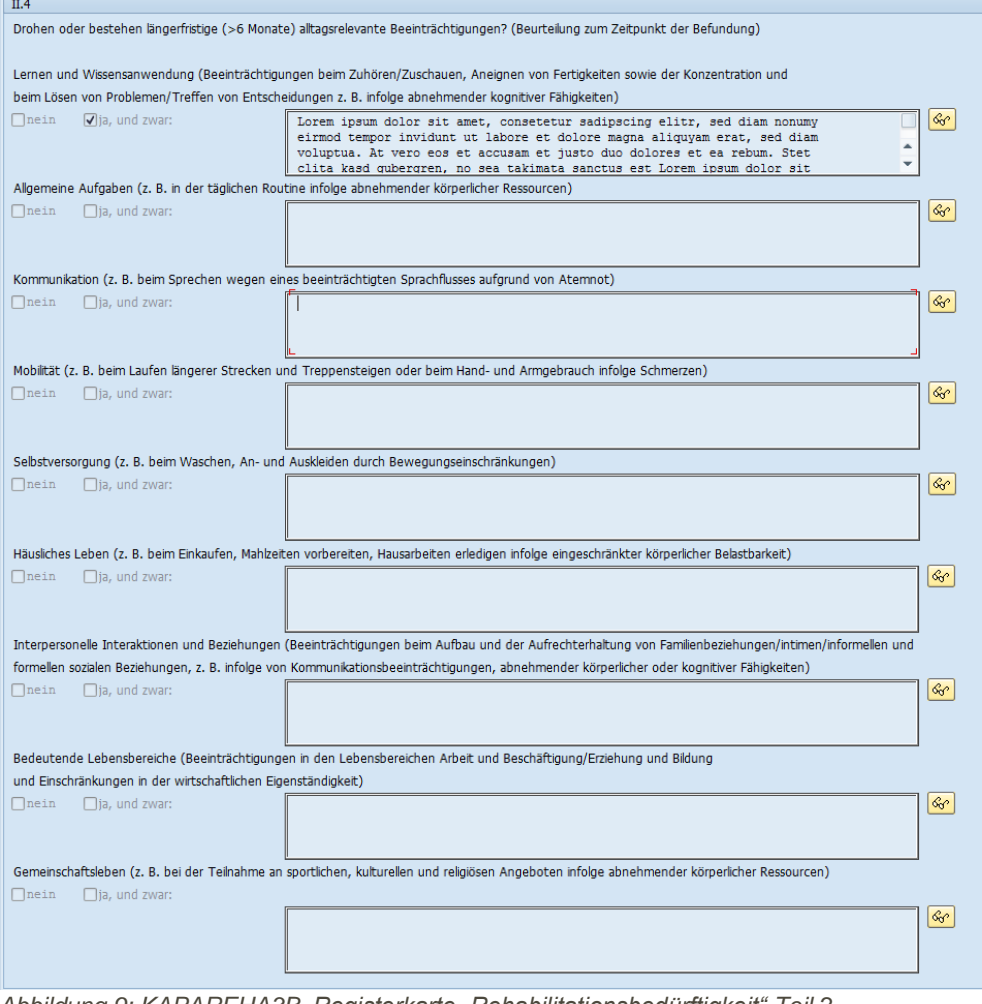

<span id="page-9-0"></span>*Abbildung 9: KAPAREHA3B, Registerkarte "Rehabilitationsbedürftigkeit" Teil 2*

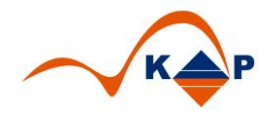

Im Bereich II.4 werden Angaben zu längerfristigen alltagsrelevanten Beeinträchtigungen dokumentiert.

#### <span id="page-10-0"></span>*Rehabilitationsfähigkeit*

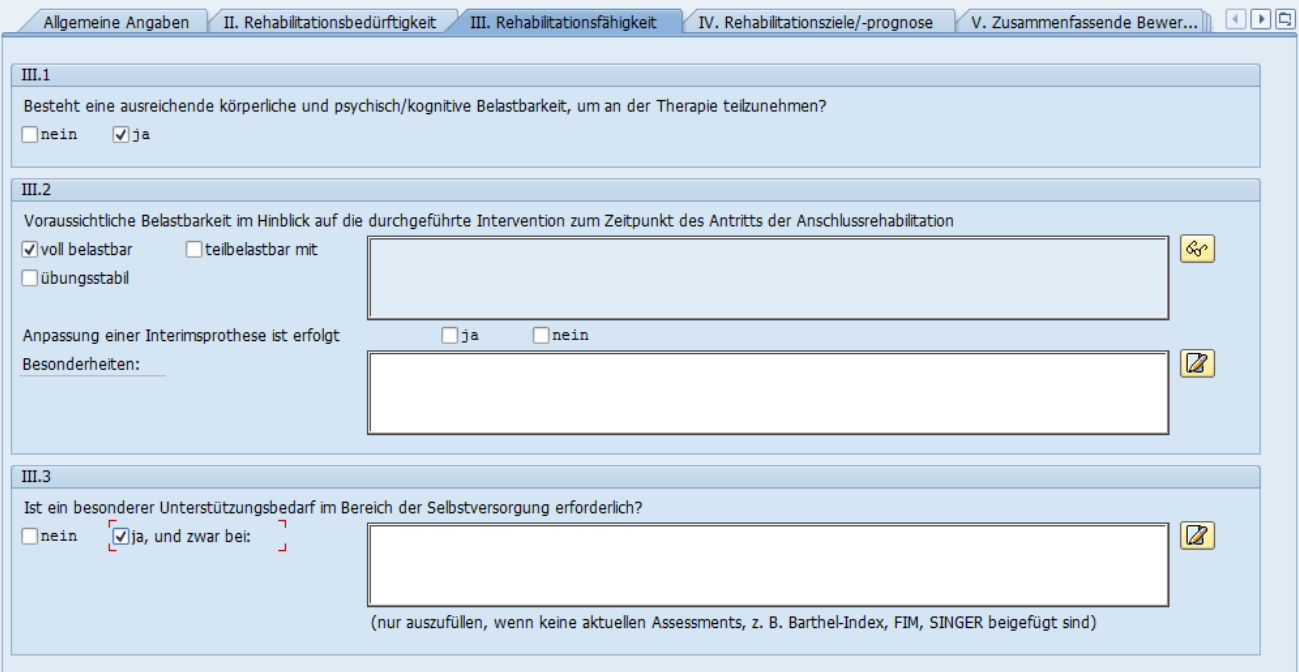

<span id="page-10-2"></span>Abbildung 10: KAPAREHA3B, Registerkarte "Rehabilitationsfähigkeit"

Die III. Registerkarte bietet die Eingabefelder zur Rehabilitationsfähigkeit. Die Ankreuzfelder sind alternierend wählbar. Die Langtextfelder werden beschreibbar, wenn die entsprechenden Optionen, wie z.B. "teilbelastbar mit", aktiviert werden.

#### <span id="page-10-1"></span>*Rehabilitationsziele /-prognose*

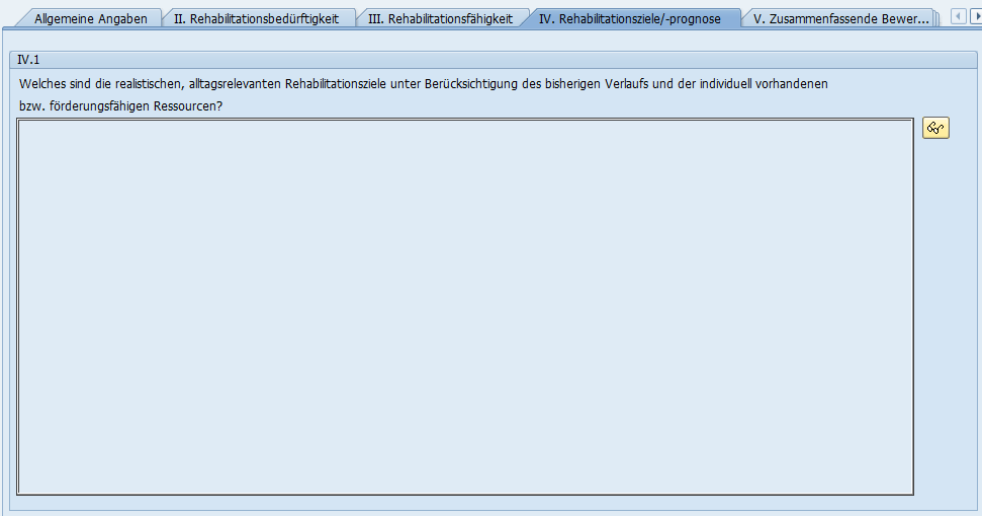

<span id="page-10-3"></span>*Abbildung 11: KAPAREHA3B, Registerkarte "Rehabilitationsziele /-prognose"*

Die IV. Registerkarte bietet ein Langtextfeld für die Dokumentation der Rehabilitationsziele und prognosen. Wie in allen anderen Langtextfelder auch können hier SAP Textbausteine aufgerufen werden.

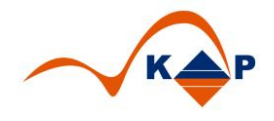

#### <span id="page-11-0"></span>*Zusammenfassende Bewertung*

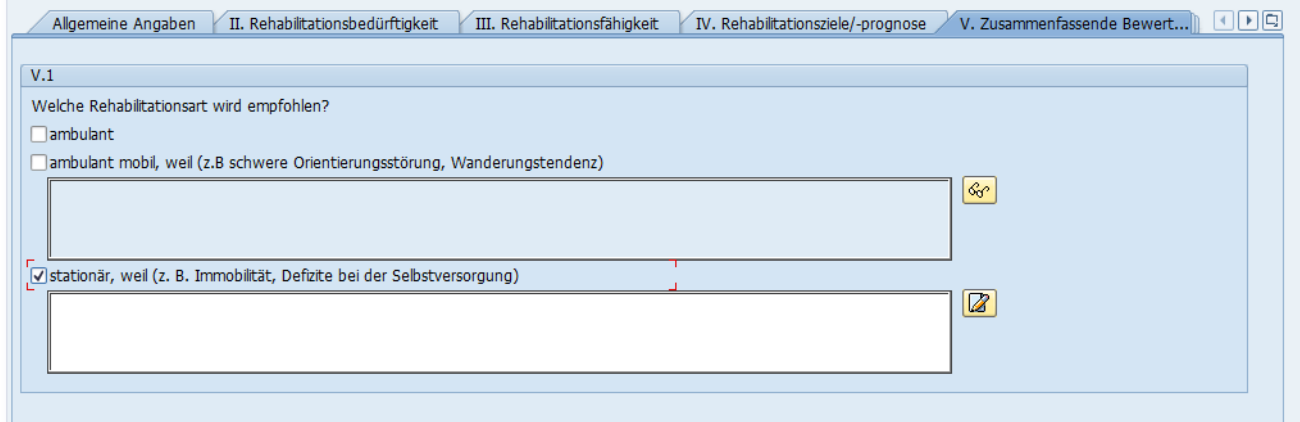

<span id="page-11-2"></span>*Abbildung 12: KAPAREHA3B, Registerkarte "Zusammenfassende Bewertung"*

Auf der V. Registerkarte lässt sich die zusammenfassende Bewertung dokumentieren.

Die drei Auswahloptionen sind alternierend, wobei bei Auswahl der Optionen "ambulant mobil" und "stationär" jeweils die dazugehörigen Langtextfelder aktiviert werden.

#### <span id="page-11-1"></span>*Weitere Informationen für die Durchführung der Rehabilitation*

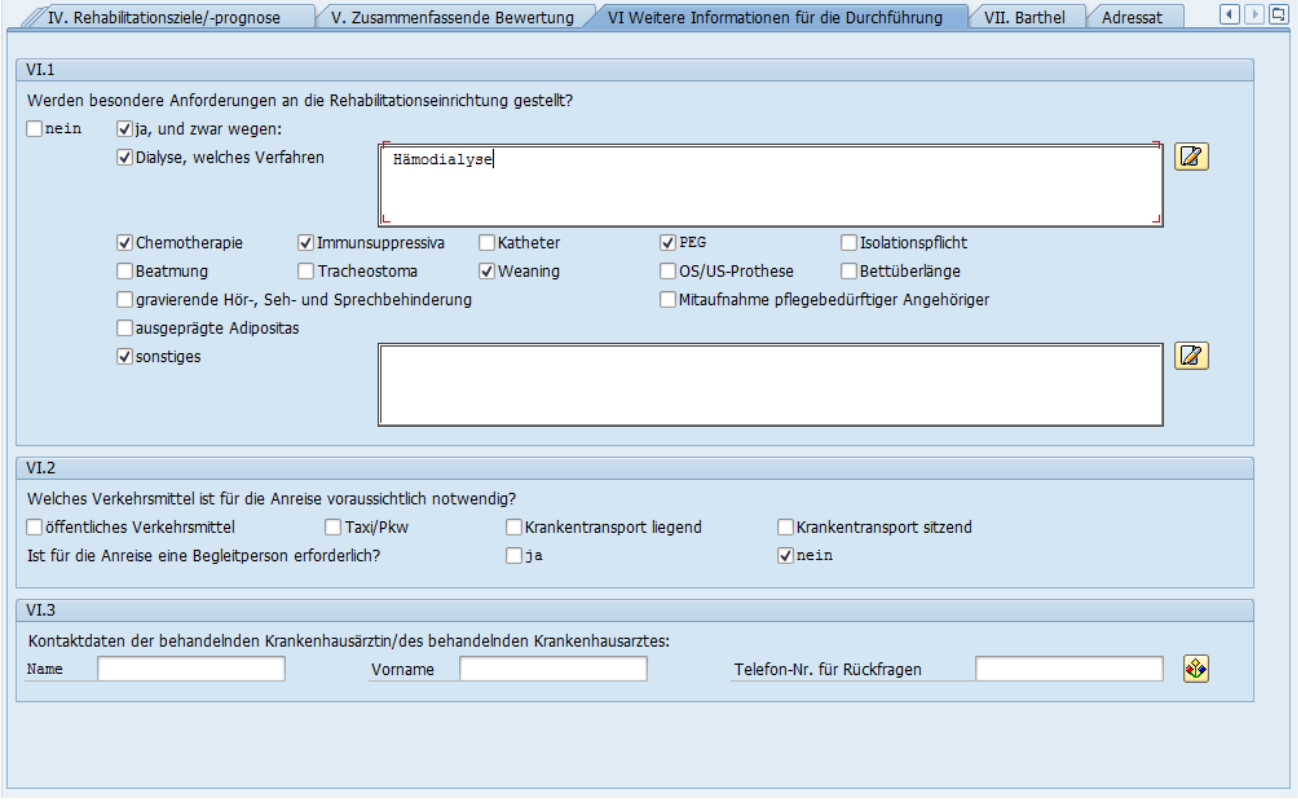

<span id="page-11-3"></span>*Abbildung 13: KAPAREHA3B, Registerkarte "Weitere Informationen für die Durchführung der Rehabilitation"*

Auf der VI. Registerkarte werden "weitere Informationen für die Durchführung der Rehabilitation" erfasst.

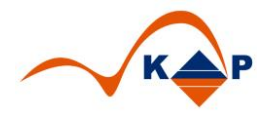

#### <span id="page-12-0"></span>*Barthel*

| VI Weitere Informationen für die Durchführung der Rehab VII. Barthel<br>V. Zusammenfassende Bewertung<br>Adressat                                                                                                    | $\vert \cdot \vert$ |  |  |  |  |  |  |  |  |  |
|----------------------------------------------------------------------------------------------------|---------------------|--|--|--|--|--|--|--|--|--|
| Barthel-Index                                                                                                    |                     |  |  |  |  |  |  |  |  |  |
| (Bitte Punktzahl ankreuzen; bei Neurologie und Geriatrie beizufügen)                                                                                                    |                     |  |  |  |  |  |  |  |  |  |
| Essen<br>$\sqrt{10}$<br>komplett selbständig oder selbständige perkutane endoskopische Gastrostomie (PEG)-Beschickung/-Versorgung                                                                                                    |                     |  |  |  |  |  |  |  |  |  |
| Hilfe bei mundgerechter Vorbereitung, aber selbständiges Einnehmen oder Hilfe bei PEG-Beschickung/-Versorgung                                                                                                    |                     |  |  |  |  |  |  |  |  |  |
| $\Box$<br>$\Box$<br>kein selbständiges Einnehmen und keine MS/PEG-Ernährung                                                                                                    |                     |  |  |  |  |  |  |  |  |  |
| Aufsetzen und Umsetzen:                                                                                                    |                     |  |  |  |  |  |  |  |  |  |
| √ 15 komplett selbständig aus liegender Position in (Roll-)Stuhl und zurück                                                                                                    |                     |  |  |  |  |  |  |  |  |  |
| Aufsicht oder geringe Hilfe (ungeschulte Laienhilfe)                                                                                                    |                     |  |  |  |  |  |  |  |  |  |
| $\square$ 5<br>erhebliche Hilfe (geschulte Laienhilfe oder professionelle Hilfe)                                                                                                    |                     |  |  |  |  |  |  |  |  |  |
| $\Box$<br>wird faktisch nicht aus dem Bett transferiert<br>Sich waschen:                                                                                                    |                     |  |  |  |  |  |  |  |  |  |
| $\sqrt{5}$<br>vor Ort komplett selbständig inkl. Zähneputzen, Rasieren und Frisieren                                                                                                    |                     |  |  |  |  |  |  |  |  |  |
| erfüllt 5 Punkte nicht<br>$\Box$                                                                                                    |                     |  |  |  |  |  |  |  |  |  |
| Toilettenbenutzung:                                                                                                    |                     |  |  |  |  |  |  |  |  |  |
| √ 10 vor Ort komplett selbständige Nutzung von Toilette oder Toilettenstuhl inkl. Spülung / Reinigung                                                                                                    |                     |  |  |  |  |  |  |  |  |  |
| $\square$ 5<br>vor Ort Hilfe oder Aufsicht bei Toiletten- oder Toilettenstuhlbenutzung oder deren Spülung / Reinigung erforderlich                                                                                                    |                     |  |  |  |  |  |  |  |  |  |
| $\Box$<br>benutzt faktisch weder Toilette noch Toilettenstuhl<br>Baden/Duschen:                                                                                                    |                     |  |  |  |  |  |  |  |  |  |
| $\sqrt{5}$<br>selbständiges Baden oder Duschen inkl. Ein-/Ausstieg, sich reinigen und abtrocknen                                                                                                    |                     |  |  |  |  |  |  |  |  |  |
| ⊡∘<br>erfüllt 5 Punkte nicht                                                                                                    |                     |  |  |  |  |  |  |  |  |  |
| Aufstehen und Gehen:                                                                                                    |                     |  |  |  |  |  |  |  |  |  |
| □15 ohne Aufsicht oder personelle Hilfe vom Sitz in den Stand kommen und mindestens 50 m ohne Gehwagen (aber ggf. mit Stöcken/Gehstützen) gehen                                                                                                    |                     |  |  |  |  |  |  |  |  |  |
| √ 10 ohne Aufsicht oder personelle Hilfe vom Sitz in den Stand kommen und mindestens 50 m mit Hilfe eines Gehwagens gehen                                                                                                    |                     |  |  |  |  |  |  |  |  |  |
| mit Laienhilfe / Gehwagen vom Sitz in den Stand kommen u. Strecken im Wohnbereich bewältigen, altern.: im Wohnbereich komplett selbständig im Rollstuhl<br>$\Box$                                                                                       |                     |  |  |  |  |  |  |  |  |  |
| $\Box$<br>erfüllt 5 Punkte nicht                                                                                                    |                     |  |  |  |  |  |  |  |  |  |
| Treppensteigen:                                                                                                    |                     |  |  |  |  |  |  |  |  |  |
| √10 ohne Aufsicht oder personelle Hilfe (ggf. inkl. Stöcken/Gehstützen) mindestens ein Stockwerk hinauf- und hinuntersteigen<br>mit Aufsicht oder Laienhilfe mind, ein Stockwerk hinauf und hinunter<br>$\Box$ 5                                        |                     |  |  |  |  |  |  |  |  |  |
| $\Box$<br>erfüllt 5 Punkte nicht.                                                                                                    |                     |  |  |  |  |  |  |  |  |  |
| An- und Auskleiden:                                                                                                    |                     |  |  |  |  |  |  |  |  |  |
| □10 zieht sich in angemessener Zeit selbständig Tageskleidung, Schuhe (und ggf. benötigte Hilfsmittel z.B. Antithrombose-Strümpfe, Prothesen) an und aus                                                                                                |                     |  |  |  |  |  |  |  |  |  |
| $\sqrt{5}$<br>kleidet mindestens den Oberkörper in angemessener Zeit selbständig an und aus, sofern die Utensilien in greifbarer Nähe sind                                                                                                    |                     |  |  |  |  |  |  |  |  |  |
| ⊡∘<br>erfüllt 5 Punkte nicht                                                                                                    |                     |  |  |  |  |  |  |  |  |  |
| Stuhlkontinenz:                                                                                                    |                     |  |  |  |  |  |  |  |  |  |
| √ 10 ist stuhlkontinent, ggf. selbständig bei rektalen Abführmaßnahmen oder Anus-prapraeter (AP)-Versorgung<br>ist durchschnittlich nicht mehr als 1x/Woche stuhlinkontinent oder benötigt Hilfe bei rektalen Abführmaßnahmen/AP-Versorgung<br>$\Box$ 5 |                     |  |  |  |  |  |  |  |  |  |
| $\Box$<br>ist durchschnittlich mehr als 1x//Woche stuhlinkontinent                                                                                                    |                     |  |  |  |  |  |  |  |  |  |
| Harninkontinenz:                                                                                                    |                     |  |  |  |  |  |  |  |  |  |
| √ 10 ist harnkontinent oder kompensiert seine Harninkontinenz/versorgt seinen Dauerkatheter (DK) komplett selbständig und mit                                                                                                    |                     |  |  |  |  |  |  |  |  |  |
| Erfolg (kein Einnässen von Kleidung oder Bettwäsche)                                                                                                    |                     |  |  |  |  |  |  |  |  |  |
| kompensiert seine Harninkontinenz selbständig und mit überwiegendem Erfolg (durchschnittlich nicht mehr als 1x/Tag<br>$\Box$ 5                                                                                                    |                     |  |  |  |  |  |  |  |  |  |
| Einnässen von Kleidung oder Bettwäsche) oder benötigt Hilfe bei der Versorgung seines Harnkathetersystems                                                                                                    |                     |  |  |  |  |  |  |  |  |  |
| ist durchschnittlich mehr als 1x/Tag harninkontinent<br>⊡∘                                                                                                    |                     |  |  |  |  |  |  |  |  |  |
| Frühreha-Index (FR-Index)                                                                                                    |                     |  |  |  |  |  |  |  |  |  |
| nein<br>ja<br>P                                                                                                    |                     |  |  |  |  |  |  |  |  |  |
| o<br>Intensivmedizinisch überwachungspflichtiger Zustand<br>$\sqrt{2}$<br>$\Box$ -50                                                                                                    |                     |  |  |  |  |  |  |  |  |  |
| Absaugpflichtiges Tracheostoma<br>$\Box$ -50<br>۱o<br>$\sqrt{2}$                                                                                                    |                     |  |  |  |  |  |  |  |  |  |
| Intermittierende Beatmung<br>۱o<br>$\sqrt{2}$<br>$\Box$ -50<br>o<br>$\sqrt{2}$<br>$\Box$ -50                                                                                                    |                     |  |  |  |  |  |  |  |  |  |
| Beaufsichtigungspflichtige Orientierungsstörung (Verwirrtheit)<br>o<br>$\Box$ -50<br>Beaufsichtigungspflichtige Verhaltensstörung (mit Eigen- und/oder Fremdgefährdung)<br>$\sqrt{2}$                                                                   |                     |  |  |  |  |  |  |  |  |  |
| $25-$<br>Schwere Verständigungsstörung<br>$\Box$<br>$\sqrt{9} - 25$                                                                                                    |                     |  |  |  |  |  |  |  |  |  |
|                                                                                                    |                     |  |  |  |  |  |  |  |  |  |
| Beaufsichtigungspflichtige Schluckstörung<br>١o<br>$\overline{\mathsf{N}}$<br>$\Box$ -50                                                                                                    |                     |  |  |  |  |  |  |  |  |  |
|                                                                                                    |                     |  |  |  |  |  |  |  |  |  |

<span id="page-12-1"></span>Abbildung 14: KAPAREHA3B, Registerkarte "Barthel"

Auf der VII. Registerkarte werden der Barthel-Index und der Frühreha-Index dokumentiert. Die Punktzahlen innerhalb der Kategorien, wie z.B. "Essen" und "Sich waschen", sind alternierend. Die Berechnung der Gesamtpunkte "Frühreha-Barthel-Index" erfolgt automatisch.

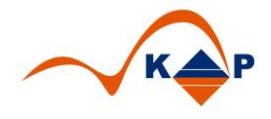

#### <span id="page-13-0"></span>*Adressat*

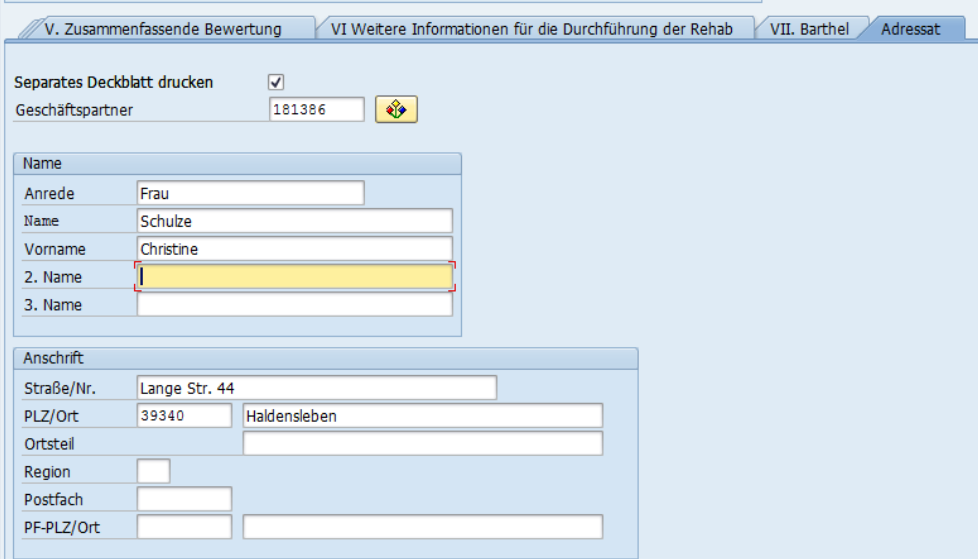

<span id="page-13-1"></span>*Abbildung 15: KAPAREHA3B, Registerkarte "Adressat"*

Diese Registerkarte "Adressat" ist in der gesetzlich vorgegebenen Vorlage nicht enthalten.

Um jedoch einen postalisch korrekten Versand zu gewährlisten (Fensterumschlag), kann hier ein Adressat gewählt oder frei erfasst werden. Dieser Adressat wird auf einer zusätzlichen Druckseite (Deckblatt) gedruckt.

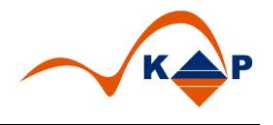

#### <span id="page-14-0"></span>**Vorbelegung von Daten**

#### <span id="page-14-1"></span>*IS-H Daten*

In das Dokument werden folgende administrative Daten aus IS-H übernommen:

- Versichertendaten
- Kassendaten
- Angaben zum Krankenhaus

#### <span id="page-14-2"></span>*Vorbelegung medizinische Daten (fallübergreifend)*

Medizinische Daten können aus bereits vorhandenen Dokumenten (ausschließlich PMD's) **zum Patienten** übernommen werden. Welche Felder aus welchen Quelldokumenten vorbelegt werden, wird im Customizing festgelegt.

- ➢ Wenn **innerhalb des Falles passende Quelldokumente** (laut Customizing) für den Patienten vorliegen, werden die Daten aus diesen Dokumenten vorbelegt.
- ➢ Wenn innerhalb des Falles **keine passenden Quelldokumente** für den Patienten vorliegen, in anderen Fällen zum Patienten jedoch Dokumente vorhanden sind, erscheint eine Auswahlliste. Aus dieser kann ausgewählt werden, welche Dokumente zur Vorbelegung verwendet werden sollen. Diese Auswahlliste erscheint jedoch nur **einmalig bei der Anlage der Dokumente**.

#### <span id="page-14-3"></span>*Verfahren der Vorbelegung*

Die Vorbelegung findet initial bei Dokumentanlage statt. Zu einem späteren Zeitpunkt ist eine erneute Vorbelegung per Drucktaste <sup>Vorbelegen</sup> möglich.

Hinweis:

- Felder, die aus den IS-H Administrationsdaten vorbelegt werden, werden bei manueller Aktualisierung immer neu vorbelegt, ggf. auch mit leerem Inhalt.
- Alle anderen Felder werden nur neu vorbelegt, wenn sie ohne Inhalt sind.

#### <span id="page-14-4"></span>**Absprung in die Fallübersicht**

Mit der Drucktaste **AFallübersicht** ist es möglich, aus dem Dokument direkt in die Fallübersicht des Patienten zu springen. Dies ist z.B. hilfreich, um IS-H Administrationsdaten nachzupflegen. Nach Speichern und Zurück-Taste können die geänderten Daten in den Entlassungsbericht übernommen werden (per Drucktaste "Vorbelegen").

#### <span id="page-14-5"></span>**Auswahl Druckverfahren**

Für den Ausdrucks des Dokuments stehen 2 Verfahren zur Verfügung, SmartForms und AdobeForms. Die Einträge erfolgen in der Tabelle /KAP/C\_PMD\_PRINT.

Der Name der Formulare lautet /KAP/AREHA3A\_AF\_001 bzw. /KAP/AREHA3A\_SF\_001 und /KAP/AREHA3B\_AF\_001 bzw. /KAP/AREHA3B\_SF\_001.

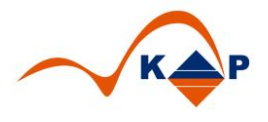

## <span id="page-15-0"></span>Technischer Überblick

Implementierung der Dokumente als parametrierte Dokumente (PMD) und Ausdruck mit SAP SMARTFORMS Technologie bzw. AdobeForms.

#### <span id="page-15-1"></span>**Technische Details**

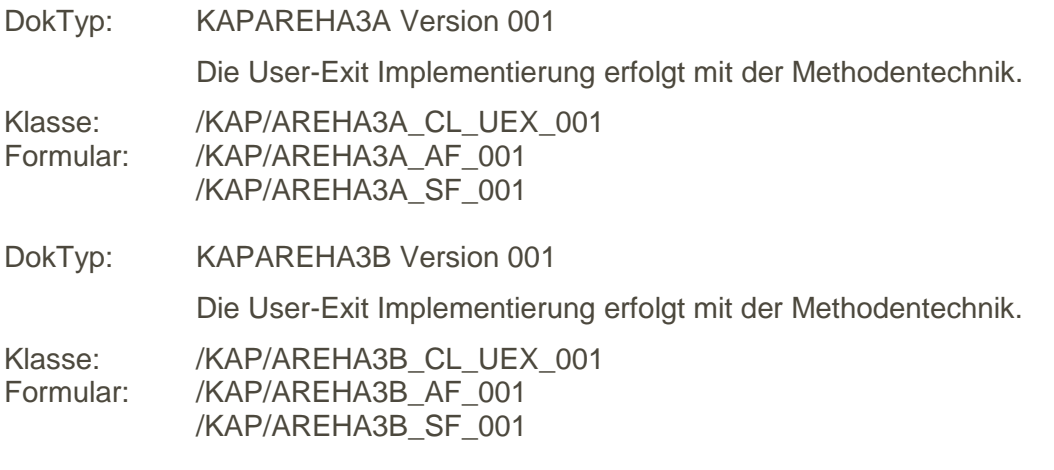

#### <span id="page-15-2"></span>**Druck**

Der Druck ist nicht an die IS-H OrgMittel-Verwaltung angeschlossen.

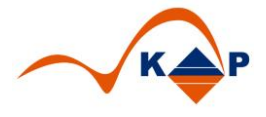

## <span id="page-16-0"></span>Abbildungsverzeichnis

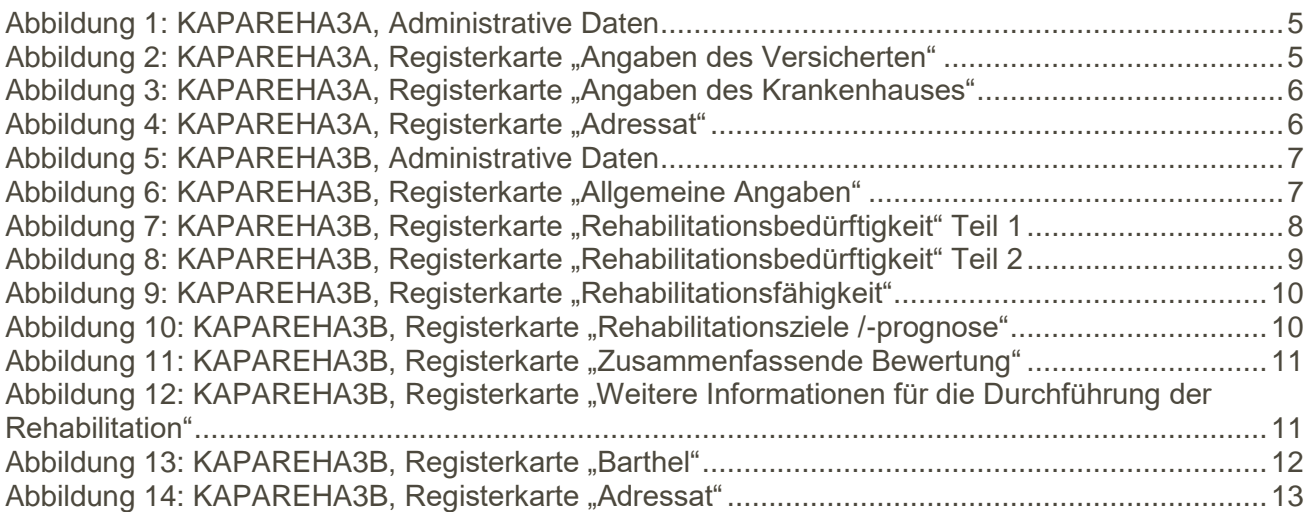